#### UNTVERSITI SATNS MALAYSTA

Peperiksaan Semester Kedua Sidang Akadenik I99L/92

M*ac/*April 1992

#### $IQR$  306/3 - KAWALAN MUTU II

Masa : [3 jan]

Sila pastikan bahawa kertas peperiksaan ini mengandungi EMPATBELAS (14) (termasuk Lampiran) muka surat yang bercetak sebelum anda memulakan peperiksaan ini.

Jawab <u>EMPAT (4)</u> soalan. Jawab <u>Soalan 1</u> dan mana-mana 3 samas <u>sanas (17</u> Soalan: Samas <u>Soalan 1</u> dan mana mana 5<br>soalan dari soalan 2, 3, 4 dan 5. Semua soalan mesti<br>dijawab di dalam Bahasa Malaysia.

Semua soalan mengandungi nilai yang sama.

 $\mathbf{1}$ 

20L

- 1. (a) Lukiskan gambar `flowchart' untuk menunjukkan bagaimana status sesebuah proses dapat ditentukan daripada carta kawalan sepertimana yang dibincanq di dalam kuliah.
	- (b) Tuliskan objektif (ataupun objektif-objektif) untuk penggunaan carta kawalan bagi status proses yang berikut:
		- (1) State of Chaos'
		- (2) `Brink of Chaos'
		- (3) Threshold State'
		- $(4)$  Ideal State'
	- (c) Perbaiki ganbar yang di bawah jika anda dapati kesilapan di dalarnnya. Lengkapkan juga gambar yang di bawah.

2u2

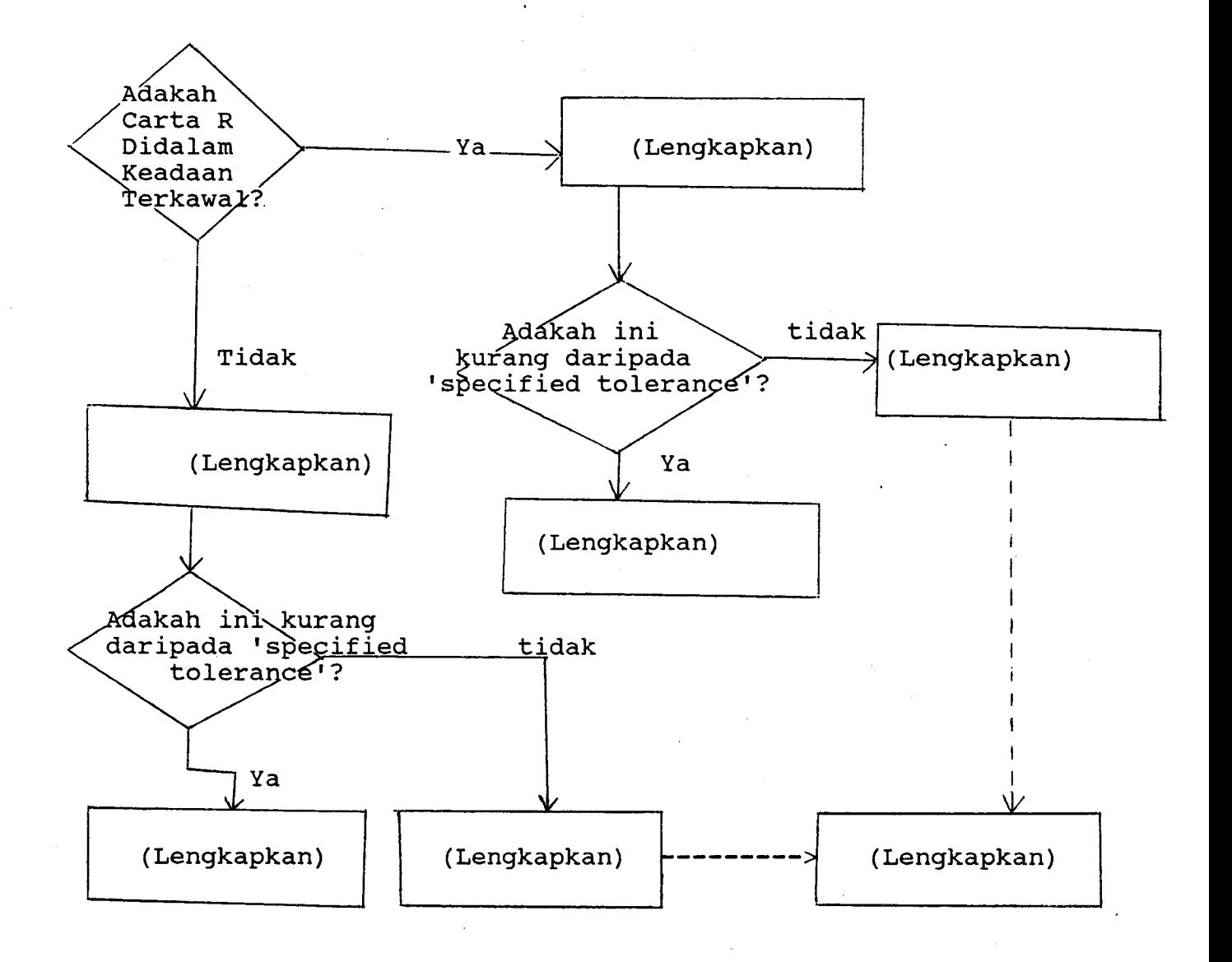

Nama untuk Gambar yang di atas:

Penaksiran Keupayaan Proses Berdasarkan Andaian (Evaluation of Hypothetical Process Potential)

2. (a) Carta kawalan  $\bar{x}$ -R digunakan untuk mengawas diameter corong-corong (diameter of shafts). Selepas memeriksa 3O subkumpulan yang terdiri daripada 5 corong untuk setiap subkumpulan,  $\Sigma \overline{x} = 34,290$  dan  $\Sigma R = 330$ .

(i) 
$$
CL_{\tilde{X}} =
$$
  $CL_{R} =$   $CL_{R} =$   $CL_{\tilde{X}} =$   $CL_{R} =$   $CL_{R} =$   $CL_{R} =$ 

- $(iii)$ Anggarkan nin dan sisihan piawai untuk proses ini, misalkan proses ini di dalam keadaan terkawal.
- $(iii)$ Tentukan had proses yang semulajadi (natural process limits) bagi proses ini; misalkan ia di dalam keadaan terkawal.
- (b) Had spesifikasi untuk proses di dalam bahagian (a) adalah 1,140  $\pm$  10 mm. Corong-corong yang mempunyai diameter kurang daripada 1,130 mm mesti dibuang, corongcorong yang mempunyai diameter lebih daripada 1,150 mm boleh diperbaiki oleh operator yang mahir. Kos untuk memperbaiki corong adalah sama banyak dengan kos untuk membuat corong yang baru.
	- (i) Tentukan peratus corong yang boleh diperbaiki.
	- $(iii)$ Tentukan peratus corong yang perlu dibuang.

- $(iii)$ Anggapan apakah yang anda buat untuk membolehkan anda nenjawab bahagian (i) dan (ii)?
	- (iv) Pemeriksaan seratus peratus telah dijalankan setakat ini. Apakah nasihat anda mengenai tindakan yang patut diambil untuk proses ini dari segi tahap pemeriksaan, kedudukan purata proses, sebaran proses, dan yang lain-lain jika ada.
- 3. Kesamaan ketebalan di bahagian kedua-dua hujung sebuah produk adalah ciri kualiti yang penting bagi produk ini. Ukuran ketebalan dari sebuah percubaan ditunjuk di bawah. Di dalam percubaan ini, 10 keping produk yang berkenaan telah diperbuat dari batch bahan mentah yang sama; dan ketebalan setiap keping diukur di enam lokasi, iaitu lokasi 1, 2, 3, 4, 5 dan 6.

2 5 3

Gambar produk yang berkenaan

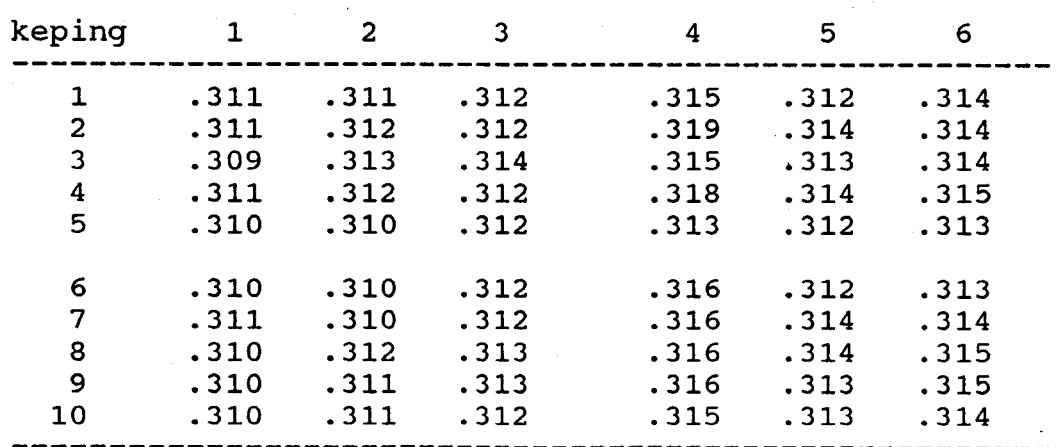

#### Lokasi Ukuran Ketebalan

5

- (a) Gunakan data yang di atas untuk melukis sebuah carta kawalan yang akan dapat menjawab soalan "Adakah perbezaan sistematik di antara ketebalan purata di bahagian kedua-dua hujung?"
- (b) Apakah jawapan anda bagi soalan di dalam bahagian (a), serta beri sebab-sebab untuk jawapan anda.
- 4. (a) Mengikut perbincangan semasa kuliah, apakah jenis-jenis corak untuk `scatter diagram' dan keterangan untuk setiap jenis corak?
	- (b) Mengapakah penting bagi kita melukis 'scatter diagram' sebelum kita menganggarkan 'simple linear regression model' untuk set data kita?
	- (c) Anggarkan 'simple linear regression model' untuk set data yang di bawah, serta luksikan 'model' ini di dalam 'scatter diagram' anda.
	- (d) Ramalkan nilai untuk y apabila  $x = 50$ .

20E

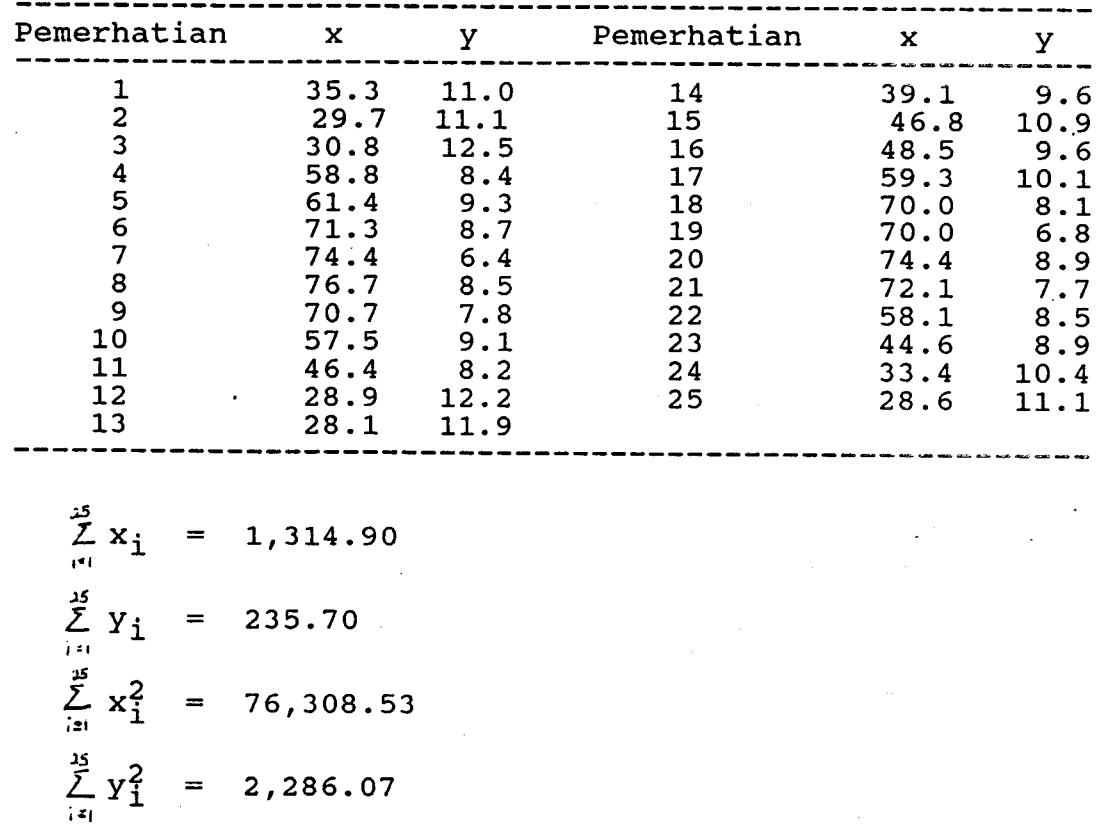

(a) Cara yang baru untuk mengukir penyalur elektrik terhad ( semiconductors) sedang dikaji. Mutu pengukiran dari cara yang baru akan dibandingkan dengan mubu yang diperolehi dari cara-cara yang lama. Hasi1 kajian ini diberi di bawah. 5.

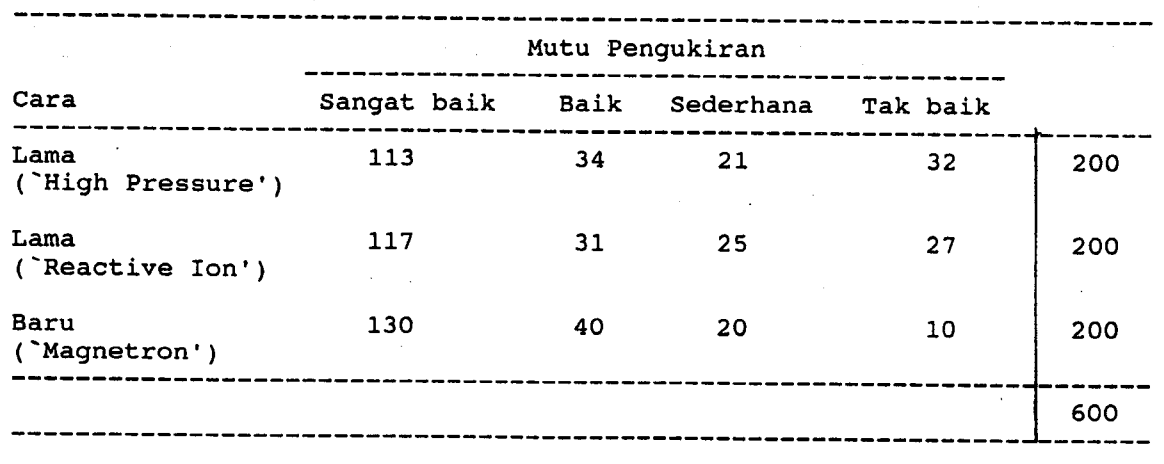

 $\overline{7}$ 

Analisakan data yang di atas, dan tafsirkan jawapan yang diperolehi dari analisa anda. Guna  $\alpha = 0.05$  dalam analisa anda.

(b) Sebuah kajian dijalankan untuk menilai keberkesanan sistem baru untuk melayan pelanggan. Dua sampel rawak yang terdiri daripada 1OO pelanggan yang dilayan dengan sistem lama dan 100 pelanggan yang dilayan dengan sistem baru dipilih. Setiap pelanggan ditanya sama ada ia berpuas hati atau tidak dengan layanan yang ia terima. Hasil kajian ini ditunjuk di bawah. Analisakan data yang di bawah, dan tafsirkan jawapan yang diperolehi dari analisa anda. Guna  $\alpha = 0.05$  dalam analisa anda.

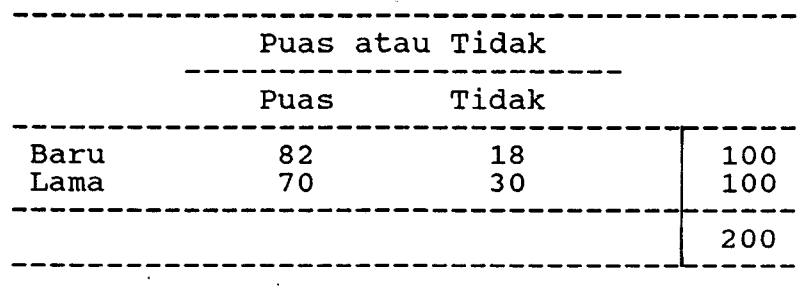

#### oooooooooo0 0 0 O <sup>0</sup>Ooooooooooo

20E

IQK 306/3 **LAMPIRAN** 

| Number of                |                               |                                                                |                                      | Factor c4,                 |
|--------------------------|-------------------------------|----------------------------------------------------------------|--------------------------------------|----------------------------|
| observations             | Factor d2,                    | Factor $d_3$ ,                                                 | Factor $c_2$ .                       |                            |
| in subgroup,<br>n        | $\frac{R}{4}$<br>$d_2 =$<br>σ | $\stackrel{\sigma_{\scriptscriptstyle R}}{=}$<br>$d_1 =$<br>cr | $\vec{\sigma}_{RMS}$<br>$c_1 =$<br>σ | $c_4 = \frac{5}{\sigma}$ . |
| $\overline{\mathbf{c}}$  | 1.128                         | 0.8525                                                         | 0.5642                               | 0.7979                     |
| 3                        | L693                          | 0.8884                                                         | 0.7236                               | 0.8862                     |
| 4                        | 2.059                         | 0.8798                                                         | 0.7979                               | 0.9213                     |
| 5                        | 2.326                         | 0.8641                                                         | 0.8407                               | 0.9400                     |
| 6                        | 2.534                         | 0.8480                                                         | 9.8686                               | 0.9515                     |
| $\overline{\mathcal{L}}$ | 2.704                         | 0.8332                                                         | 0.8882                               | 0.9594                     |
| 8                        | 2.847                         | 0.8198                                                         | 0.9027                               | 0.9650                     |
| 9                        | 2.970                         | 0.8078                                                         | 0.9139                               | 0.9693                     |
| 10                       | 3.078                         | 0.7971                                                         | 0.9227                               | 0.9727                     |
| $\mathbf{1}\mathbf{1}$   | 3.173                         | 0.7873                                                         | 0.9300                               | 0.9754                     |
| 12                       | 3.258                         | 0.77S5                                                         | 0.9359                               | 0.9776                     |
| 13                       | 3.336                         | 0.7704                                                         | 0.9410                               | 0.9794                     |
| $^{14}$                  | 3.407                         | 0.7630                                                         | 0.9453                               | 0.9810                     |
| 15                       | 3.472                         | 0.7562                                                         | 0.9490                               | 0.9823                     |
| 16                       | 3.532                         | 0.7499                                                         | 0.9523                               | 0.9835                     |
| 17                       | 3.555                         | 0.7441                                                         | 0.9551                               | 0.9845                     |
| 18                       | 3.640                         | 0.7386                                                         | 0.9576                               | 0.9854                     |
| 19                       | 3.689                         | 0.7335                                                         | 0.9599                               | 0.9862                     |
| 20                       | 3.735                         | 0.7237                                                         | 0.9619                               | 0.9869                     |
| 21                       | 3.778                         | 0.7242                                                         | 0.9638                               | 0.9876                     |
| 22                       | 3.819                         | 0.7199                                                         | 0.9655                               | 0.9882                     |
| 23                       | 3.858                         | 0.7159                                                         | 0.9670                               | 0.9887                     |
| 24                       | 3.895                         | 0.7121                                                         | .0.9684                              | 0.9892                     |
| 25                       | 3.931                         | 0.7084                                                         | 0.9696                               | 0.9896                     |
| 30                       | 4.086                         | 0.6926                                                         | 0.9748                               | 0.9914                     |
| 35                       | 4.213                         | 0.6799                                                         | 0.9784                               | 0.9927                     |
| 40                       | 4.322                         | 0.6692                                                         | 0.9811                               | 0.9936                     |
| 45                       | $-4.415$                      | 0.6601                                                         | 0.9832                               | 0.9943                     |
| 50                       | 4.498                         | 0.6521                                                         | 0.9849                               | 0.9949                     |
| 55                       | 4:572                         | 0.6452                                                         | 0.9863                               | 0.9954                     |
| 60                       | 4,639                         | 0.6389                                                         | 0.9874                               | 0.9958                     |
| 65                       | 4.699                         | 0.6337                                                         | 0.9884                               | 0.9961                     |
| 70                       | 4.755                         | 0.6283                                                         | 0.9892                               | 0.9964                     |
| 75                       | 4.806                         | 0.6236                                                         | 0.9900                               | 0.9966                     |
| 30                       | 4.854                         | 0.6194                                                         | 0.9906                               | 0.9968                     |
|                          | 4.898                         | 0.6154                                                         | 0.9912                               | 0.9970                     |
| 85                       | 4.939                         | 0.6118                                                         | 0.9916                               | 0.9972                     |
| 90<br>95                 | 4.975                         | 0.6084                                                         | 0.9921                               | 0.9973                     |
| 100                      | 5.015                         | 0.6052                                                         | 0.9925                               | 0.9975                     |
|                          |                               |                                                                |                                      |                            |

Table C Factors for estimating  $\sigma$  from  $\overline{R}$ ,  $S$  or  $\overline{\sigma}_{RMS}$  and  $\sigma_R$  from  $\overline{R}$ 

IQK 306/3 **LAMPIRAN** 

Table *D* Factors for determining from  $\overline{R}$  the 3-sigma control limits for  $\overline{X}$  and  $R$  charts

| Number.of                                      |                                                   | Factors for R chart          |                              |  |
|------------------------------------------------|---------------------------------------------------|------------------------------|------------------------------|--|
| observations<br>in subgroup,<br>$\overline{a}$ | Factor for<br>$\bar{X}_\bullet$ chart,<br>$A_{2}$ | Lower control limit<br>$D_3$ | Upper control limit<br>$D_4$ |  |
| $\overline{2}$                                 | 1.88                                              | $\overline{0}$               | 3:27                         |  |
| $\overline{3}$                                 | 1.02                                              | 0                            | 2.57                         |  |
| $\overline{4}$                                 | 0.73                                              | 0                            | 2.28                         |  |
| $\overline{5}$ .                               | 0.58                                              | 0                            | 2.11                         |  |
| 6                                              | 0.48                                              | $\mathbf 0$                  | 2.00.                        |  |
|                                                | 0.42                                              | 0.08                         | 1.92                         |  |
| $\,$ 8 $\,$                                    | 0.37                                              | 0.14                         | 1.86                         |  |
| 9                                              | 0.34                                              | 0.18                         | 1.82                         |  |
| 10                                             | 0.31                                              | 0.22                         | 1.78                         |  |
| $\mathbf{1}$                                   | 0.29                                              | 0.26                         | 1.74                         |  |
| 12                                             | 0.27                                              | .0.28                        | 1.72                         |  |
| 13                                             | 0.25                                              | 0.31                         | 1.69                         |  |
| 4                                              | 0:24                                              | 0.33                         | 1.67                         |  |
| 15                                             | 0.22                                              | 0.35                         | 1.65                         |  |
| 16                                             | 0.21                                              | 0.36                         | 1.64                         |  |
| 17                                             | 0.20                                              | 0.38                         | 1.62                         |  |
| 18                                             | 0.19                                              | 0.39                         | 1.61                         |  |
| 19                                             | 0.19                                              | 0.40                         | 1.60                         |  |
| 20                                             | 0.18                                              | .0.41                        | 1.59                         |  |

 $\frac{1}{2}$  10

 $210 -$ 

## LAMPIRAN

Table E Factors for determining from 5 and  $\bar{\sigma}_{RMS}$  the 3-sigma control limits for  $\bar{X}$  and s or  $\sigma_{RMS}$  charts

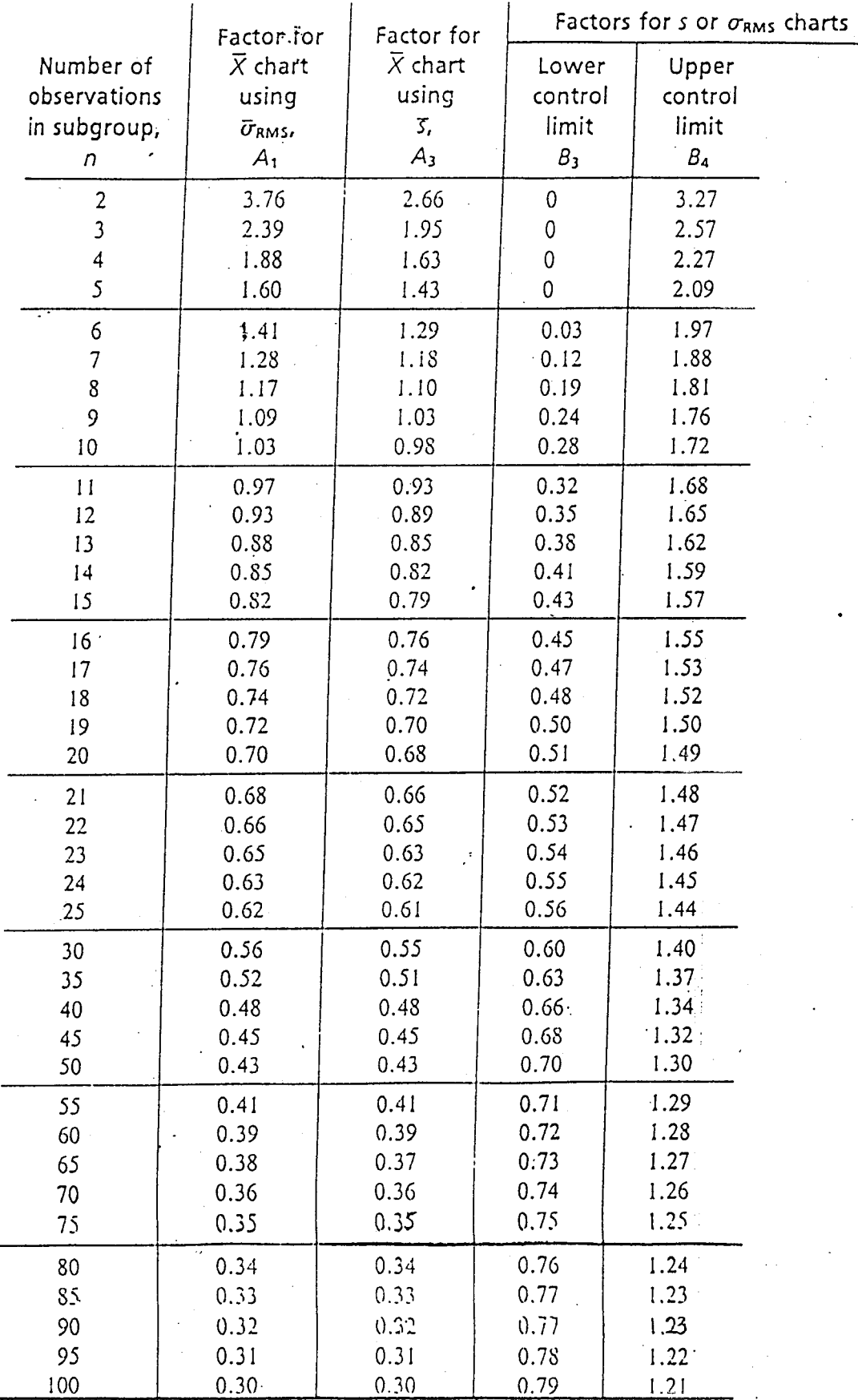

# 211

### **LAMPIRAN**

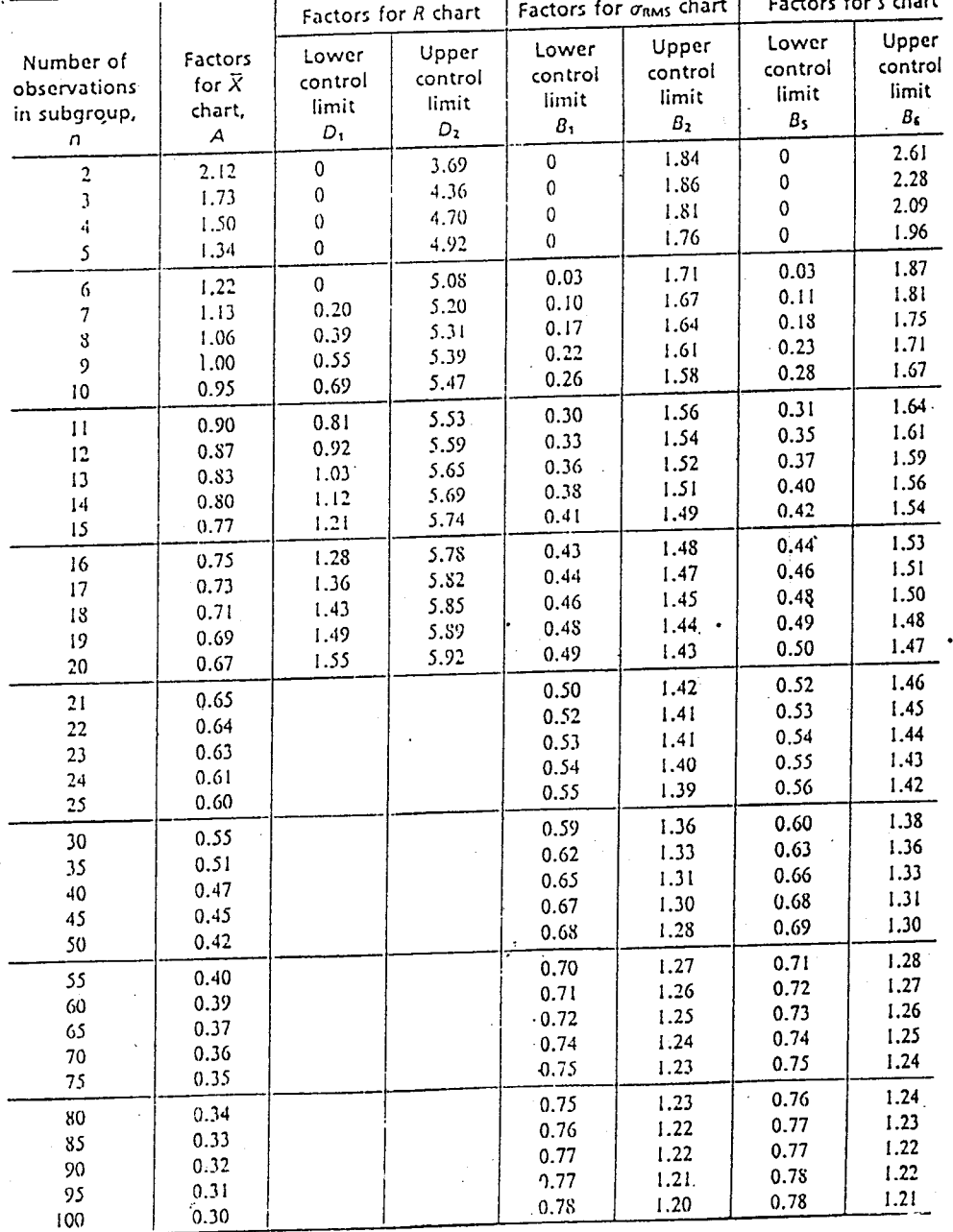

Table F Factors for determining from  $\sigma$  the 3-sigma control limits for  $\overline{X}$ , R, and s or  $\sigma_{RMS}$  charts  $\overline{h}$ 

 $-12$ 

 $\ddot{\phantom{0}}$ 

**LAMP IRAN** 

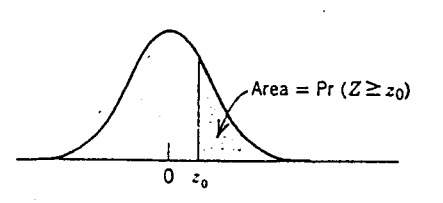

TABLE IV Standard Normal, Cumulative Probability in Right-Hand Tail (For Negative Values of z, Areas are Found by Symmetry)

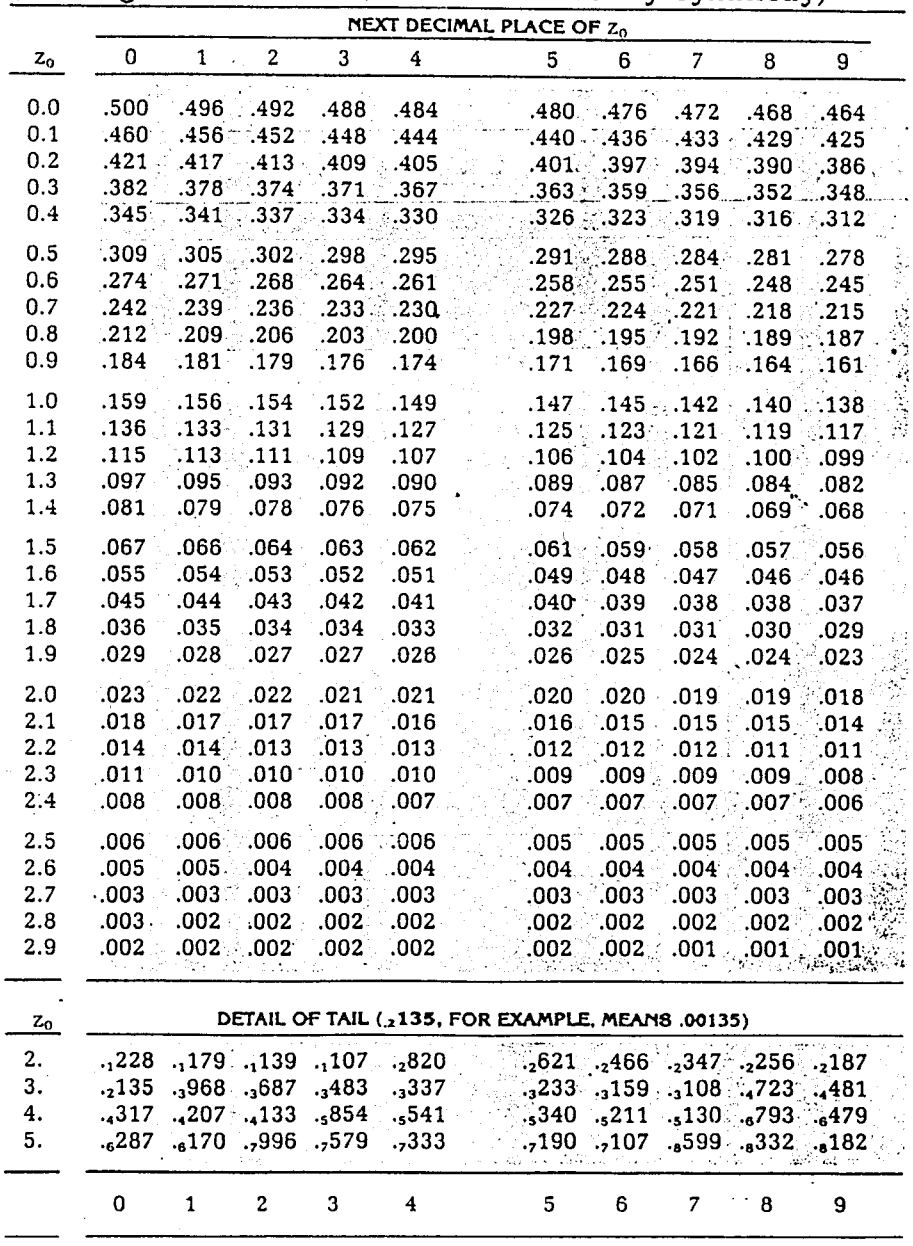

 $\sim$  13<sup> $\sim$ </sup>

 $213$ 

**LAMPIRAN** 

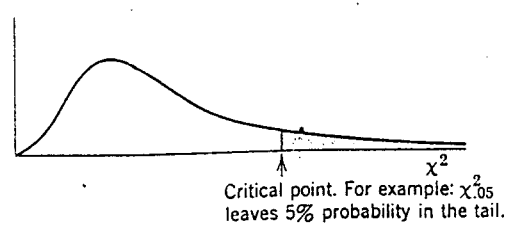

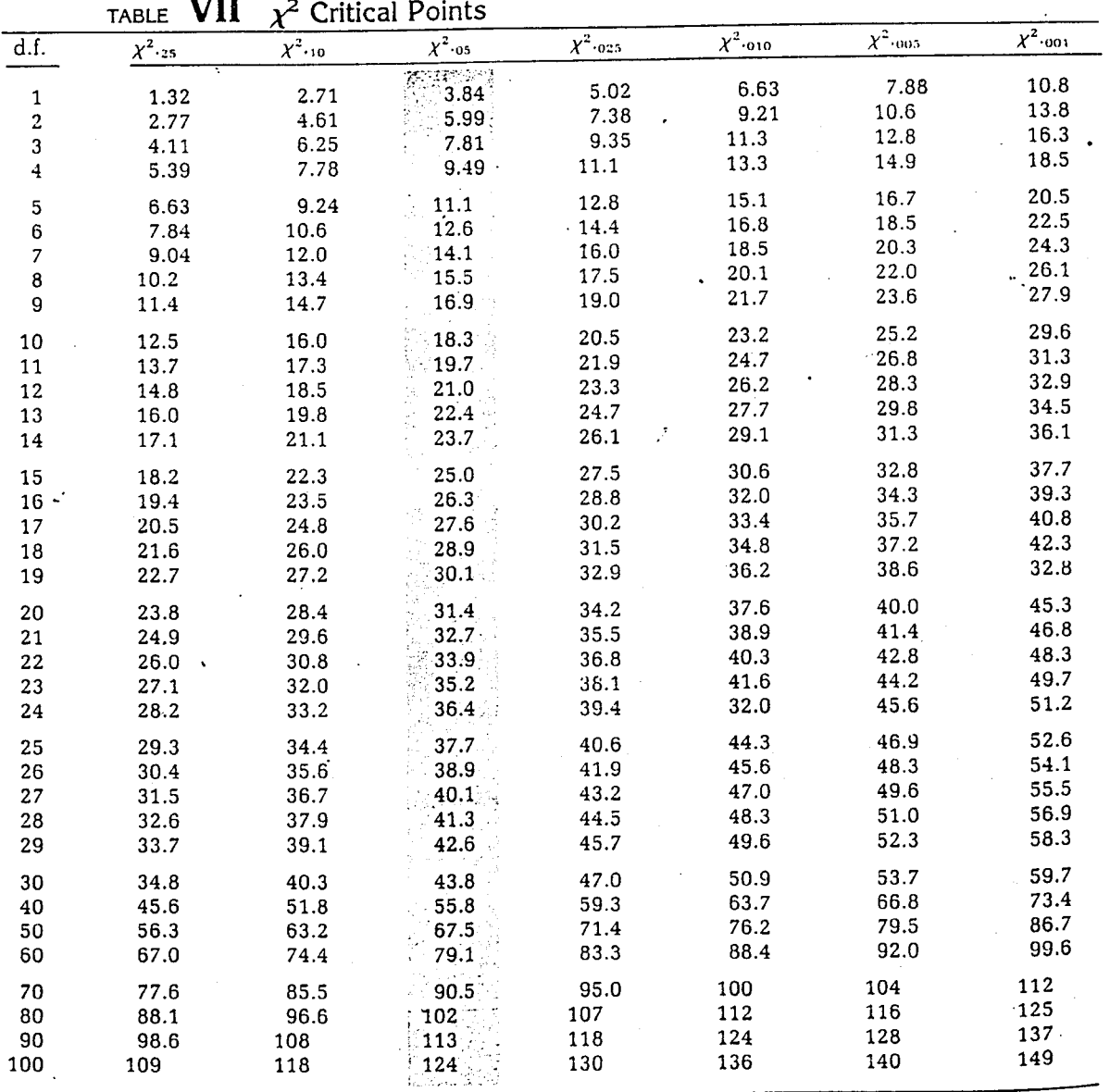

214